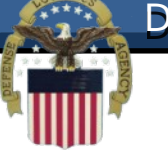

#### **Defense Logistics Management Standards (DLMS) Introductory Training**

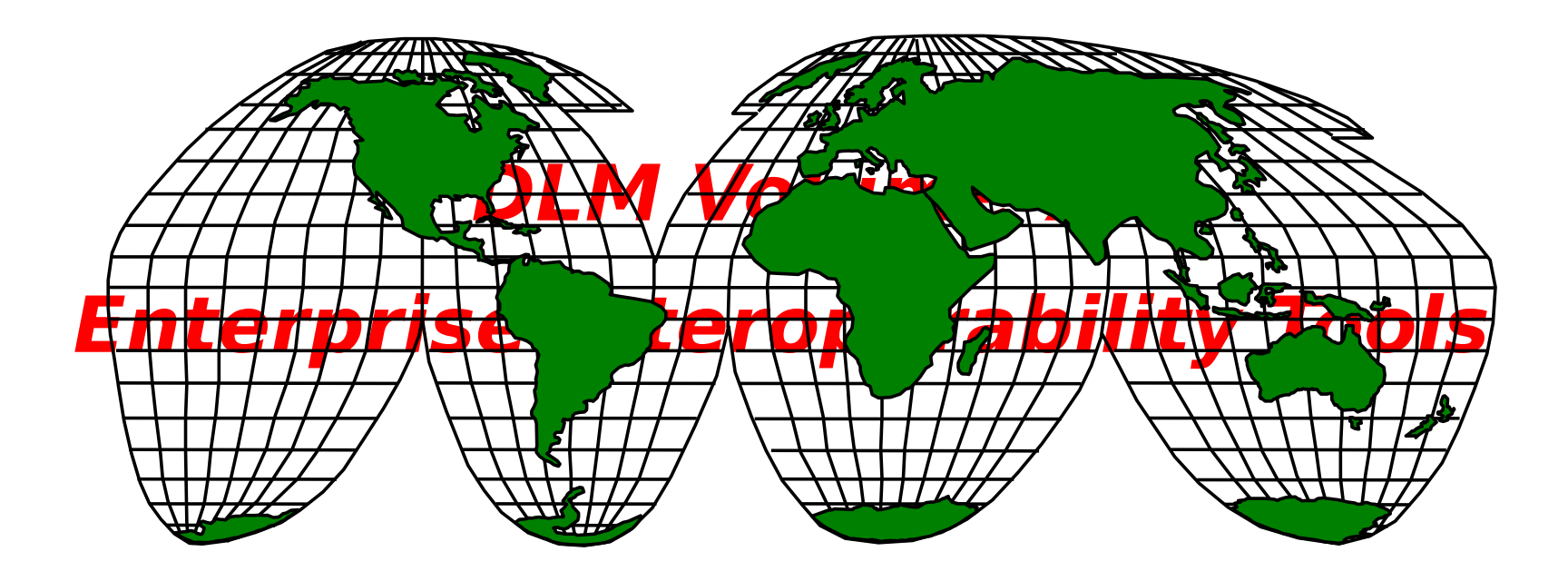

#### **DLMS Training Catalog**

- **Module 1 Introduction to the DLMS**
- **Module 2 - Electronic Data Interchange (EDI) Basics and ASC X12 EDI Definitions and Concepts**
- **Module 3 - DLMS Functionality & Transaction Life-Cycle**
- **Module 4 - DLMS Implementation Convention Content**
- **Module 5 - IUID & RFID Emerging Technologies**
- **Module 6 - Creating/Reengineering DOD Logistics Business Processes**
- **Module 7 Enterprise Interoperability Tools**
- **Module 8 DoD Activity Address Directory (DoDAAD)**
- **Module 9 Supply Discrepancy Reporting (SDR)**
- **Module 10 - DLMS Functional Financial Transaction (standalone)**
- **Module 11 - Creating/Reengineering DoD Logistics (standalone)**

Module 7

#### **htt[p://www.dla.mil/j-6/dlmso](http://www.dla.mil/j-6/dlmso)**

#### **Module Structure**

#### **Module 7 – Enterprise Interoperability Tools**

- **DoD Activity Address Directory (DoDAAD)**
- **Military Assistance Program Address Directory (MAPAD)**
- **Web Supply Discrepancy Reporting (WebSDR)**
- **Uniform Material Movement Issue Priority System (UMMIPS) Reports**
- **Fund Code Tables**
- **Logistics Metrics Analysis Reporting System (LMARS)**
- Module 7 3 **Materiel Receipt Acknowledgement (MRA) Reports**

#### **Project Codes**

#### **Module 7 Objectives**

#### **Students will be able to answer:**

- **The purpose and usage of each tool**
- **Relationship to enterprise supply system**
- **How to learn more, POCs, Manual, & Web references**

# **DoD Activity Address Directory (DoDAAD)**

#### **What is the DoDAAD?**

- **DoD Activity Address Directory (DoDAAD)**
	- **Supply System Customer Master Database**
	- **DoD, Contractor, Federal & Local Govt. Customers**
	- **Reference Repository Containing 120+ data elements for Each Customer Record**
	- **Reference Data Accessed by Hundreds of Supply, Transportation, Financial and Acquisition Systems, Millions of Times Daily**
	- **It is maintained by Transaction Services and accessible through a web application.**

#### **DoDAAC Usage**

**Some of the uses for a DoDAAC include the following:** 

- **First 6 Characters of Every requisition Document Number**
	- **Occurs at least once in nearly all logistics transactions**
- **First 6 characters of a Standard Document Number (SDN)**
- **First 6 Characters of Every Contract Number**
- **Password to the Federal Supply Systems used to obtain materiel from DoD or federal sources**
- **Last 6 characters of DoD Business Partner Number (BPN)**
	- **Basis for identifying DoD Buying and Selling activities**
- Module 7 **reconciliations BPN is used for financial eliminations and account**

**reconciliations**

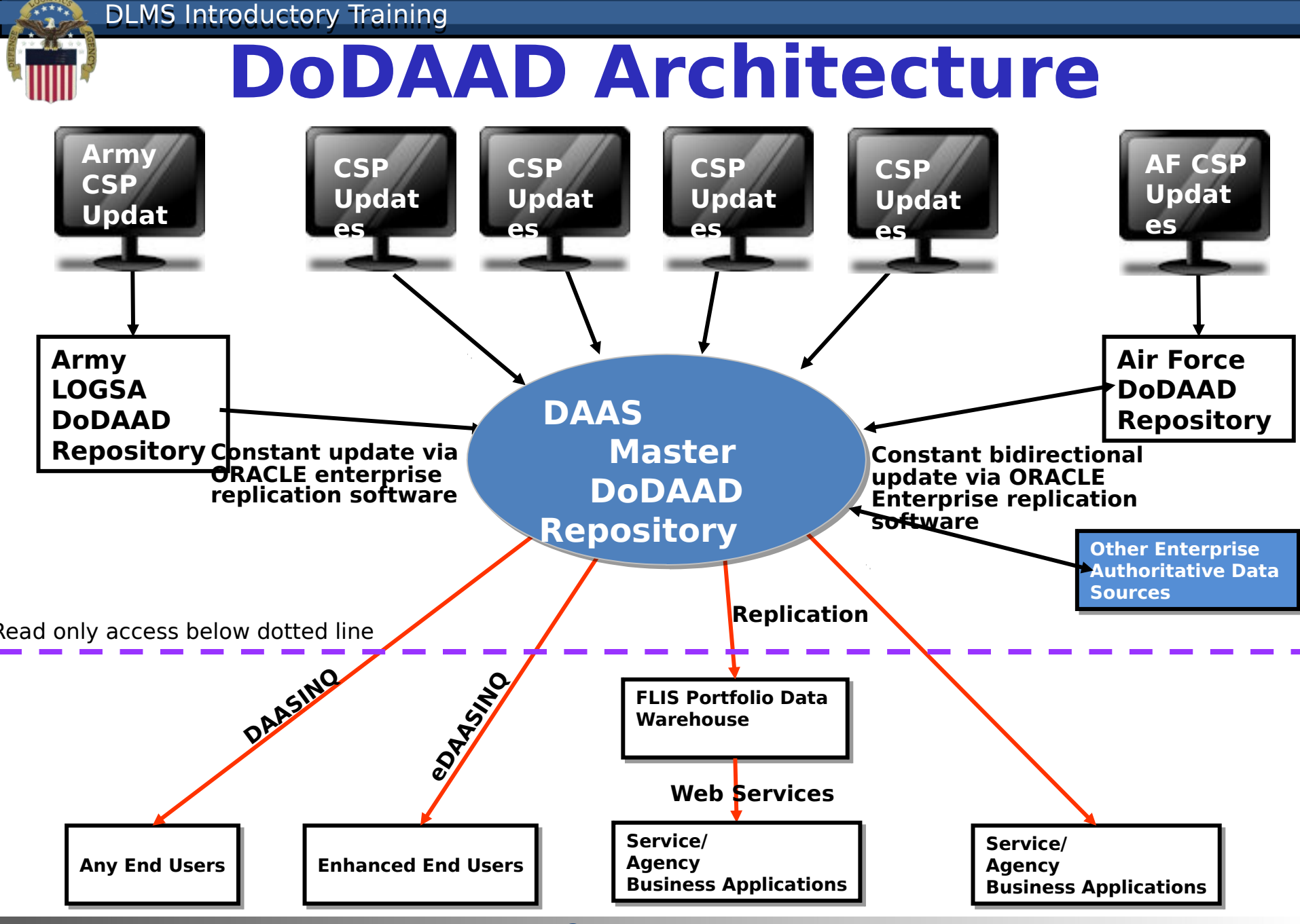

#### Module 7 8

#### **Learn More About The DoDAAD**

- **DoDAAD Procedures: DLM 4000.25, Volume 6, Chapter 2**
- **DoDAAD Training: Website DLMS Training Module 8**
- **Defense Logistics Management Standards Office Support POCs:**
	- **Mr. Tad Delaney (703) 767-6885/DSN 427-6885 [Thomas.Delaney@dla.mil](mailto:Thomas.Delaney@dla.mil)**
	- **Mr. Dale Yeakel (703) 767-8632/DSN 427-8632 [Dale.Yeakel.ctr@dla.mil](mailto:Dale.Yeakel.ctr@dla.mil)**
	- **Mr. Larry Tanner (614) 310-6059 [Larry.Tanner.ctr@dla.mil](mailto:Larry.Tanner.ctr@dla.mil)**

#### **Module ansaction Services Support POC:**

#### **DoDAAD Links**

**DoDAAD Updates (account required):**

**<https://www2.transactionservices.dla.mil/portal/portal.asp>**

**eDAASINQ (enhanced query – account required):**

**<https://www2.transactionservices.dla.mil/portal/portal.asp>**

**DAASINQ (query):**

**<https://www.transactionservices.dla.mil/daasinq>**

**DoDAAD PRC:**

**[http://www.dla.mil/j-6/dlmso/Programs/Committees/DoDAA](http://www.dla.mil/j-6/dlmso/Programs/Committees/DoDAAD/dodaad.asp) [D/dodaad.asp](http://www.dla.mil/j-6/dlmso/Programs/Committees/DoDAAD/dodaad.asp)**

**Current Manual:**

**[http://www.dla.mil/j-6/dlmso/elibrary/manuals/dlm/dlm\\_pu](http://www.dla.mil/j-6/dlmso/elibrary/manuals/dlm/dlm_pubs.asp) [bs.asp#v6](http://www.dla.mil/j-6/dlmso/elibrary/manuals/dlm/dlm_pubs.asp)**

**SOP: [https://www2.dla.mil/j-](https://www2.dla.mil/j-6/dlmso/CertAccess/eLibrary/Documents/DODAAD/DoDAAD_System_SOP.pdf)[6/dlmso/CertAccess/eLibrary/Documents/DODAAD/DoDAAD\\_System\\_SOP.pd](https://www2.dla.mil/j-6/dlmso/CertAccess/eLibrary/Documents/DODAAD/DoDAAD_System_SOP.pdf) [f](https://www2.dla.mil/j-6/dlmso/CertAccess/eLibrary/Documents/DODAAD/DoDAAD_System_SOP.pdf)**

# **Military Assistance Program Address Directory (MAPAD)**

### **What is MAPAD?**

- **Military Assistance Program Address Directory**
- **MAPAD, like DoDAAD, is an address database**
- **Used for Military Service organizations, Federal Agencies, foreign country representatives, freight forwarders, and commercial firms under DoD contracts who are engaged in supply and/or shipment of material applicable to the Security Assistance Program, including Foreign Military Sales (FMS) and Grant Aid programs**

# **What is a MAPAC?**

- **The Military Assistance Program Address Code (MAPAC) - 6 position code, is the key to accessing the address information in the MAPAD.**
- **MAPAC may contain different Type Address Code (A, B, C, D, M) to identify how the address is to be used in the shipment/distribution of materiel/documentation.**
- **MAPAC must be published before requisitions can be entered in the supply systems.**

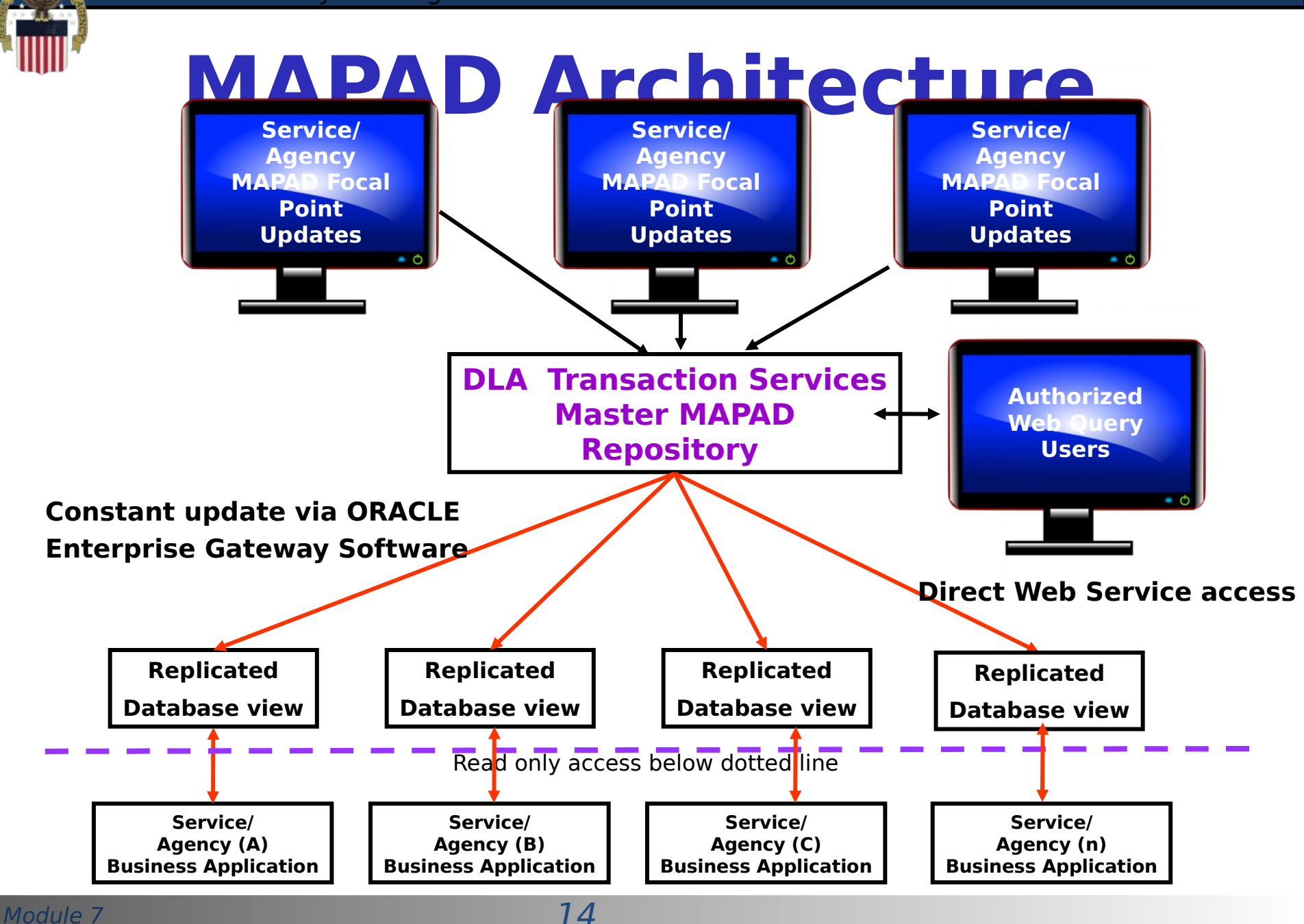

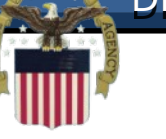

#### **Learn More About**

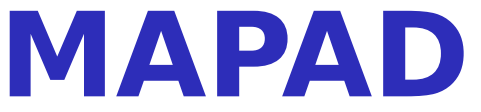

- **MAPAD Procedures: DLM 4000.25, Volume 6, Chapter 3**
- **Defense Logistics Management Standards Office Support POCs: Mr. Tad Delaney (703) 767-6885/DSN 427-6885 [Thomas.Delaney@dla.mil](mailto:Thomas.Delaney@dla.mil)**
	- **Mr. Dale Yeakel (703) 767-8632/DSN 427-8632 [Dale.Yeakel.ctr@dla.mil](mailto:Dale.Yeakel.ctr@dla.mil)**
	- **Mr. Larry Tanner (614) 310-6059 [Larry.Tanner.ctr@dla.mil](mailto:Larry.Tanner.ctr@dla.mil)**
- Module 7 15 **Ms. Lisa Tonkin (937) 656-3737/DSN 986-** • **Transaction Services Support POC: 3737**

# **DoD Web Supply Discrepancy Reports (DoD WebSDR)**

## **What is DoD WebSDR?**

- **WebSDR is a tool to:**
	- **Report supply discrepancies and route for action**
	- **Provide appropriate SDR responses and resolution**
	- **Standardize SDR transactional interfaces and data**
	- **Provide management information for analysis**
- **Web entry support application for SDR reporting from initial reporting through resolution**
- **Integrates Component SDR applications under DLMS**
- **Database of all actions producing reports**
	- **View management reports/query results online, or**
	- **Send reports to users email in excel for more detailed sorting and analysis**

#### **DLMS Introductory Training**

#### **SDR Information Exchange Integrating Component SDR Applications**

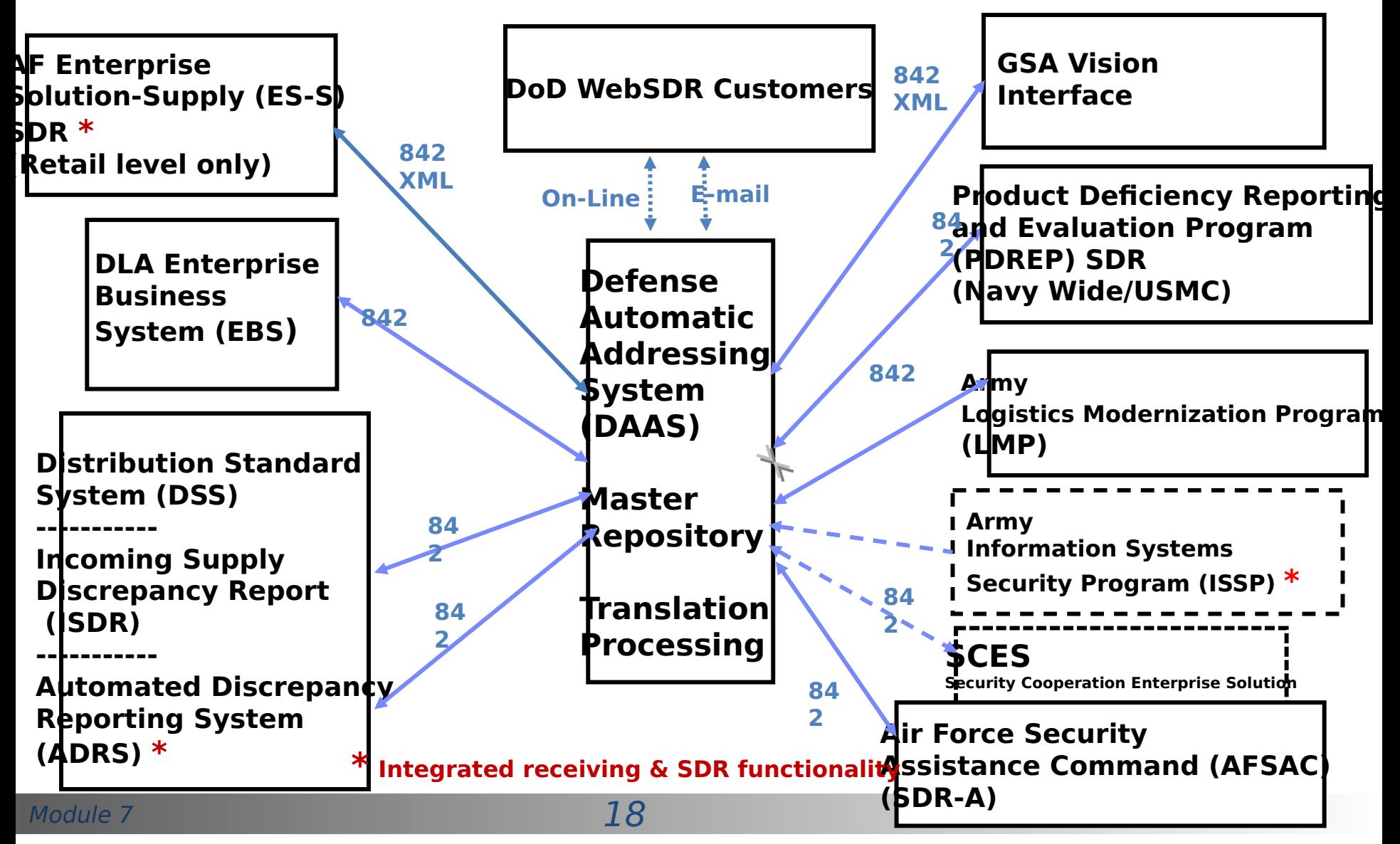

## **Supply Discrepancies**

- **Over 150 detailed discrepancy codes are available to support better understanding of the discrepant condition and follow-up analysis, examples below:**
	- **Shipping discrepancies include:**
		- **Discrepant condition of item, including expired shelf-life**
		- **Overage/shortage/total non-receipt**
		- **Improper documentation**
		- **Misdirected shipments**
		- **Unauthorized returns**
	- **Packaging discrepancies include:**
		- **Improper packing**
		- **Improper preservation**
		- **Improper marking**
		- **Improper labeling, including RFID**

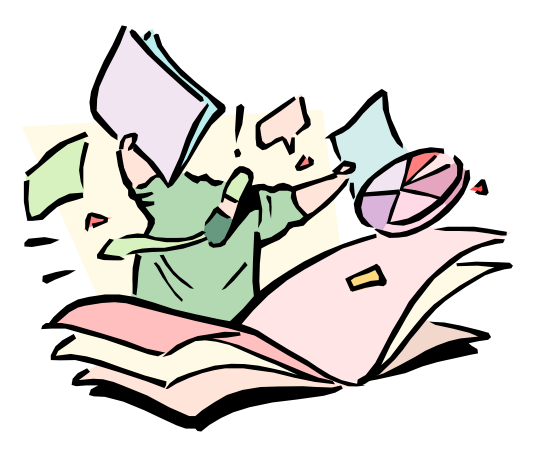

#### **DoD WebSDR**

- **DoD WebSDR is governed under the DLMS by the SDR PRC**
- **Use of the DLMS interface for SDR transaction exchange is required under DoD Supply Chain Materiel Management Manual (DoDM 4140.01)**
- **Procedures are maintained in Defense Logistics Manual (DLM) 4000.25, Volume 2, Chapter 17, Supply Discrepancy Reporting**
- **Module and prepares reports** • **The Transaction Services implements the WebSDR procedures, hosts the database,**

#### DLMS Introductory Training **Sample DoD WebSDR Query ReportSummary View**

Your report/query exceeded the maximum amount of returned records. You will be shown the first 1,000 records returned. You can adjust your report/query requirements, or have the report sent to your email address as listed on your SAR. SEND THE REPORT TO MY SAR EMAIL **ADDRESS.** 

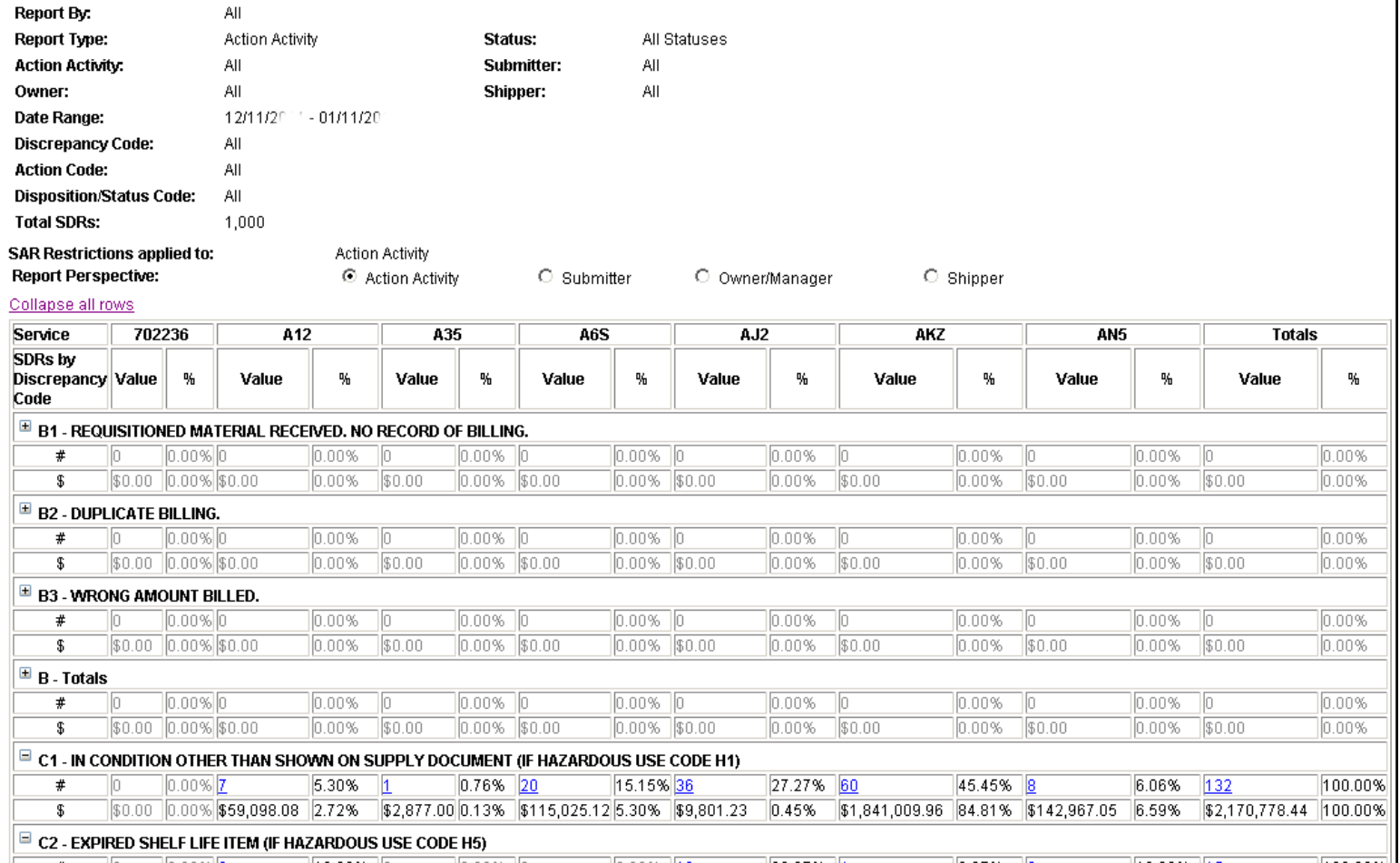

#### **Learn More About DoD WebSDR**

- **WebSDR Procedures: DLM 4000.25-M, Volume 2, Chapter 17**
- **WebSDR Training: DLMS Website under eApplications**
- **POC Defense Logistics Management Standards Office: Ellen Hilert [ellen.hilert@dla.mil](mailto:ellen.hilert@dla.mil)**
- **Reference Resource: SDR Committee Web page: [https://www.dla.mil/j-6/dlmso/Programs/Committees/Supp](https://www.dla.mil/j-6/dlmso/Programs/Committees/Supply/supplySDR.asp) [ly/supplySDR.asp](https://www.dla.mil/j-6/dlmso/Programs/Committees/Supply/supplySDR.asp)**
- **Access to DoD WEBSDR may be obtained by completing an online System Access Request (SAR), from the Transaction Services Web site: [https://](https://www.transactionservices.dla.mil/) [www.transactionservices.dla.mil](https://www.transactionservices.dla.mil/)**
- **DLA Transaction Services Customer Support Desk**
	- **Customer Support: Commercial: (937) 656-3247, DSN: 986-3247**

Module 7  $\sim$  22  $(0.27)$  656 2001  $^{22}$ • **FAX: (937) 656-3801 or DSN: 986-3801** 

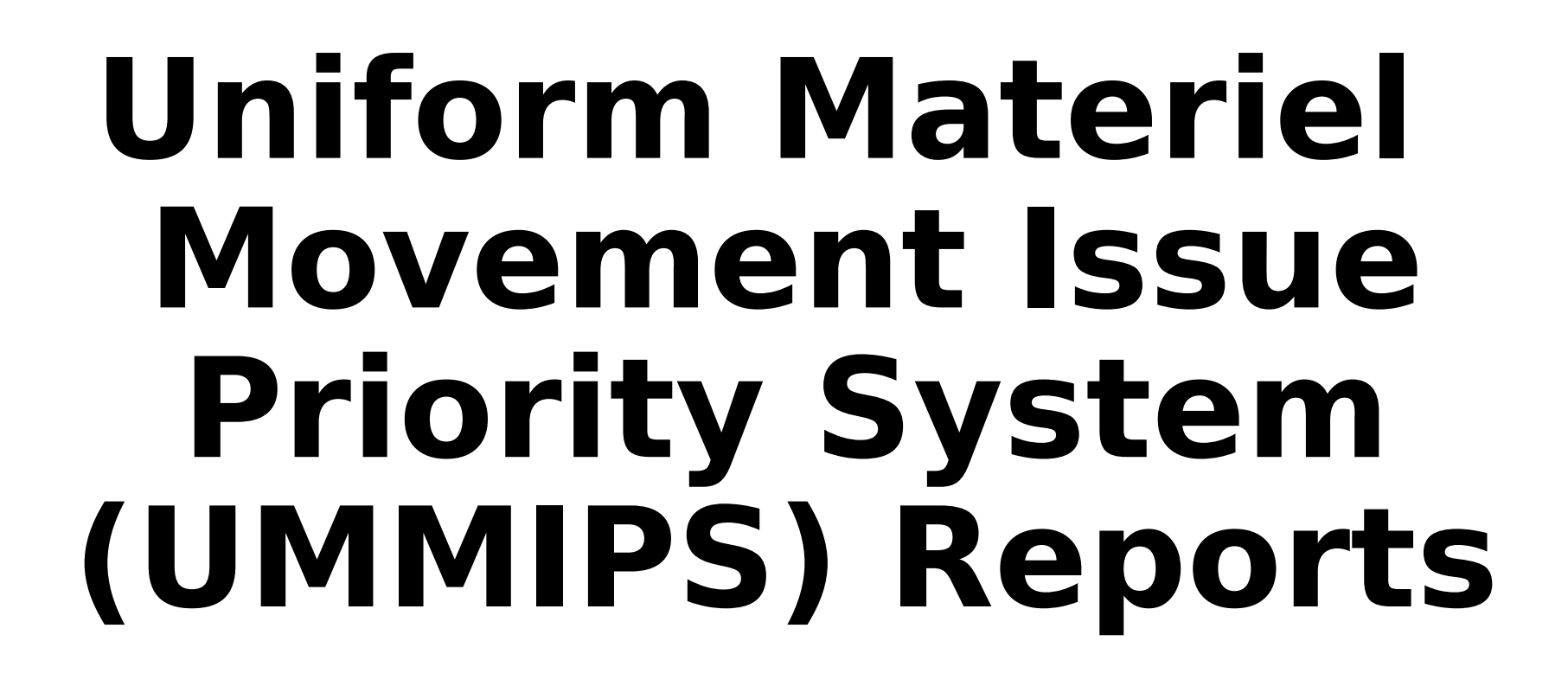

## **What is UMMIPS?**

- **The Uniform Materiel Movement and Issue Priority System (UMMIPS) provides the basis for indicating the relative importance of requisitions and other materiel movement transactions through a series of two-digit codes known as priority designators**
- **With certain exceptions, a Priority Designator (PD) relates the mission of the requisitioner, expressed by a Force Activity Designator (F/AD) and Urgen of Need Designator (UND)**

Module 7 25 **priority**

## **UMMIPS Overview**

- **Method for customers to communicate priority**
- **UMMIPS Principle requisitions differ in importance**
	- **All activities are not of equal importance at point in time**
		- **Navy ship in dry dock less important than one in combat zone**
		- **Reserve unit less important than active unit**
		- **Relative importance of a customer can change over time**
	- **A single customer's requirements differ in**

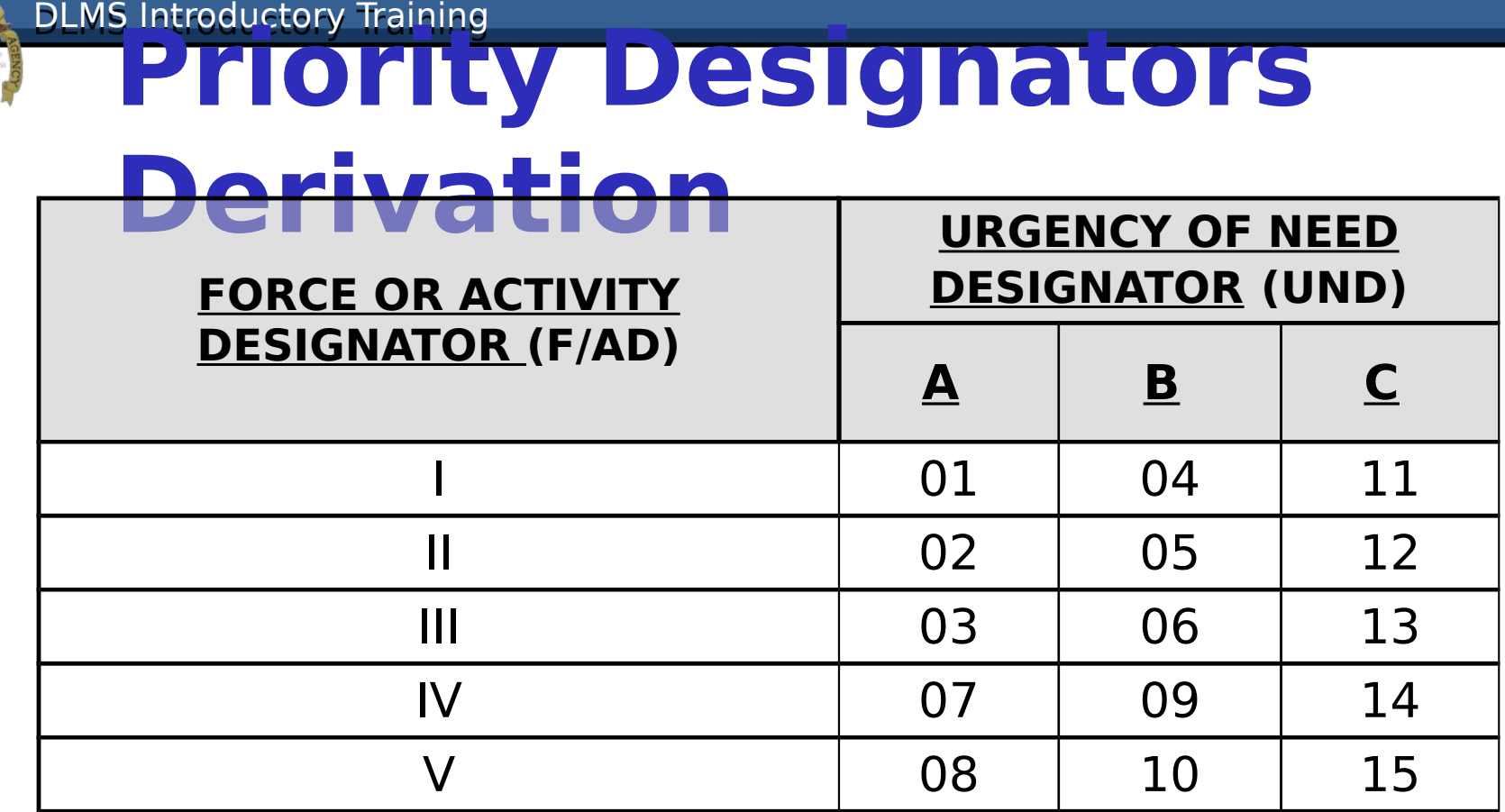

- **There are 15 priority designators (PDs) 01-15 derived from the combination of:**
	- • **The requisitioning activity F/AD and**
	- • **The UND of the specific requisition**
- **Priority Designators drive:**
	- **supply system materiel access and**
	- **supply & transportation processing times**

#### **UMMIPS Drives Responsiveness**

- **Source of supply/materiel manager stock point selection**
- **Stock point depot materiel and workforce asset allocations**
	- **High priorities filled first**
	- **Lower priorities banked for picking and consolidation**
- **Transportation mode selection surface versus air**
- **Logistics pipeline processing timeframes submitter, ICP, depot, CCP, transportation, and**

## **Priority Designator Use**

UNAUTHORIZED PRIORITY DESIGNATOR ASSIGNMENT

PART I - SERVICE/AGENCY SUMMARY OF REOUISITIONS SUBMITTED THROUGH DAAS

 $A$ ug 1, YYYY –

Nov  $1$ , YYYY –

- **Monthly, Transaction Services produces a report of unauthorized PD assignments applicable to F/AD I**
- Mod**redports** 28 • **The PD reports are available from the Transaction Services Web Site Logistics**

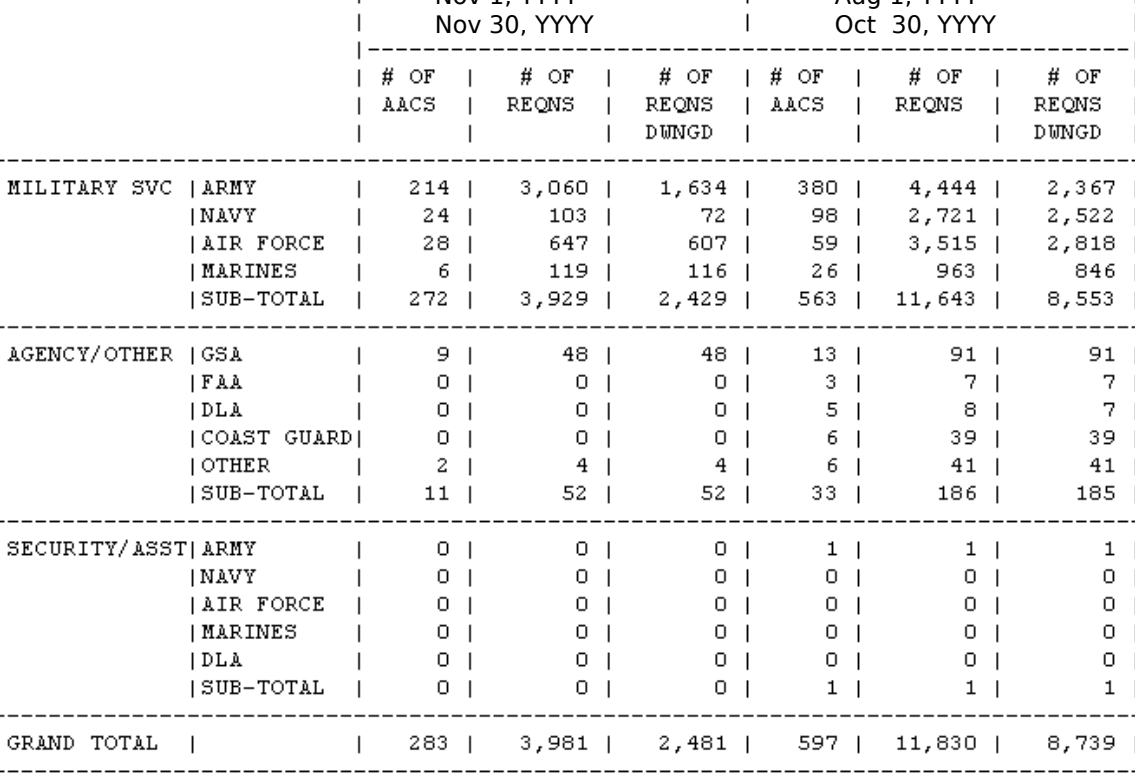

#### **Learn More About UMMIPS**

- **UMMIPS Procedures: DLM 4000.25-M, Volume 2, Chapter 4**
- **POC Defense Logistics Management Standards Office: Ellen Hilert 703-767-0676**
- **Obtain UMMIPS reports is obtained by completing an online System Access Request (SAR), from the Transaction Services Web site: [https://](https://www.transactionservices.dla.mil/) [www.transactionservices.dla.mil](https://www.transactionservices.dla.mil/)**
- **DLA Transaction Services Customer Support Desk**
	- **Customer Support: Commercial: (937) 656-3247, DSN: 986-3247**
	- **FAX: (937) 656-3900 or DSN: 986-3900 E-Mail: daashelp@dla.mil**

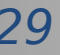

# **Fund Code Table**

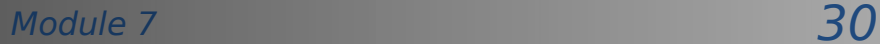

#### **Fund Code Tables**

- **The Fund Code is a two character code in all customer requisitions**
- **Fund Code provides the mechanism to derive:**
	- **The Long Line of Accounting (LOA)/Appropriation Account to be charged**

F X

F X

F X

 $T$ 

F

 $\mathbb F$ 

2014037 ADD

2014037 ADD

1994274 ADD

2013114 CHG

1994121 ADD

2010242 CHG

• **The Bill-to office in some instances CONV** FUND CODE TO FUND ACCOUNT CONVERSION TABLE **Code**(The authoritative source table is located at the DAAS) \*\*\*\*\* ABBREVIATIONS \*\*\*\*\* DPT REG CDE - DEPARTMENT REGULAR CODE **FYR** - FISCAL YEAR MAIN ACCT CODE - MAIN ACCOUNT CODE APP LIM SUB - APPROPRIATION LIMIT SUBHEAD DPT TRN CDE - DEPARTMENT TRANSFER CODE SUB ACT CDE - SUB ACCOUNT CODE TRY SUB CLS - TREASURY SUB CLASS - LEGACY MULTI YR FUND IND T.F.G ATC. - AVAIL TYPE CODE NOTE: BEG POA AND END POA IS BLANK IF FYR = # OR \* (CALCULATED BY TRANSACTION) Т APPENDIX AP1.1.A BILLED SERVICE CODE = A, C, W (ARMY) 1. SIGNAL CODE IS A, B, J, OR K: \*FUND ACCOUNT\* FUND DPT F MAIN APP DPT SUB TRY BEG END L A AGENCY NARRATIVE EFF ACT CODE REG Y ACCT LIM TRN ACT SUB POA POA E T DATE **CDE** CDE R CODE SUB CDE CDE CLS YEAR YEAR G C D8 097 X 4930 AC63  $001$ F X 2004336 ADD D9 097 X 4930 AC60  $001$ F X 2004092 CHG

 $000$ 

 $000$ 

 $000$ 

DD 097 X 1030 18E1 019 000

DE 097 X 1031 18E1 019 000

DU 097 # 0300 1201 000

EA 097 \* 0100 1101

EB 097 X 0510 1101

ED 021 # 2390 0304

**DLMS Introductory Training** 

C

C

 $\mathsf C$ 

#### **Fund Code to Account Conversion Table**

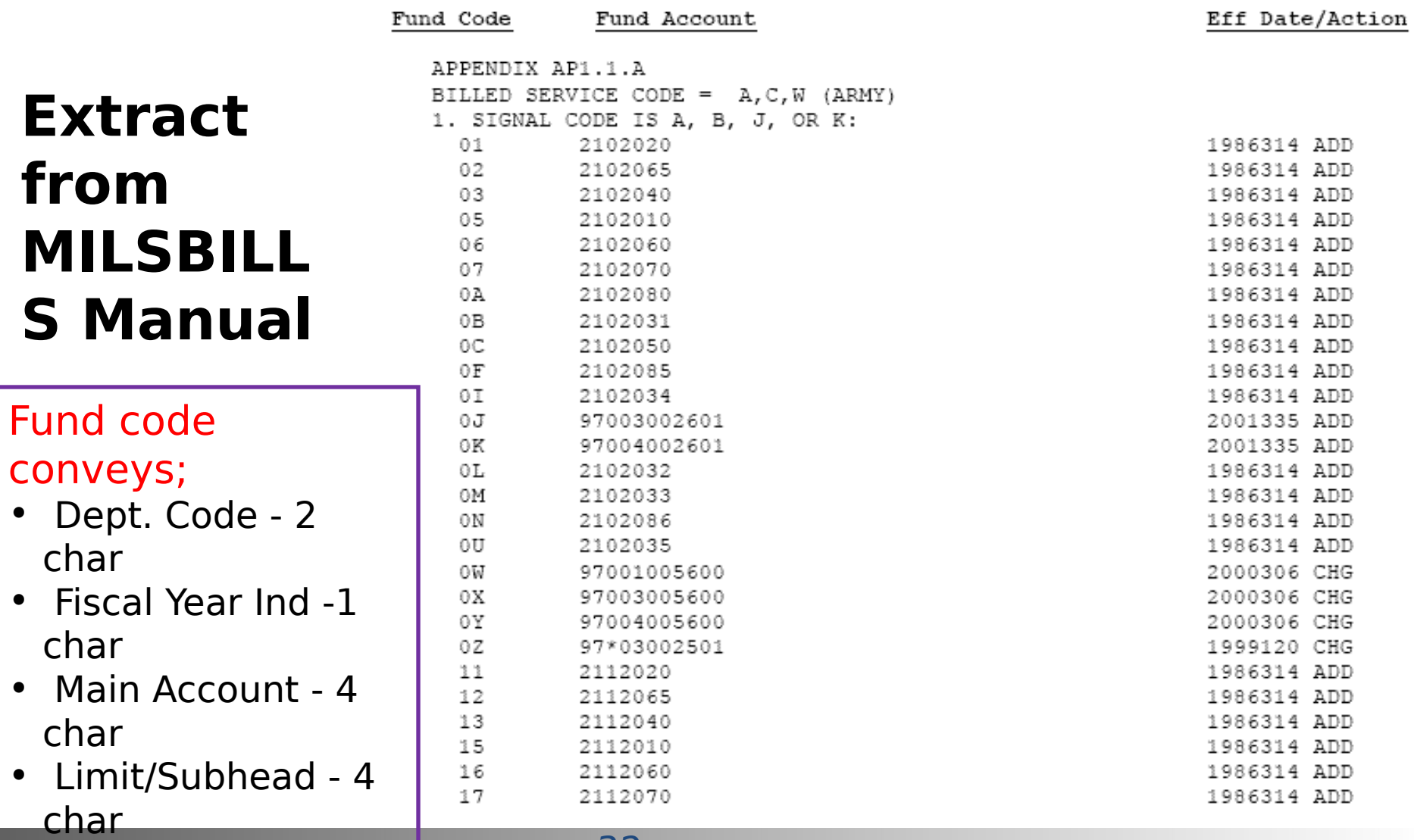

#### **Fund Code to Billed Office DoDAAC**

#### **Table**

**Extract from MILSBILLS Fund Code to Bill to Office Table**

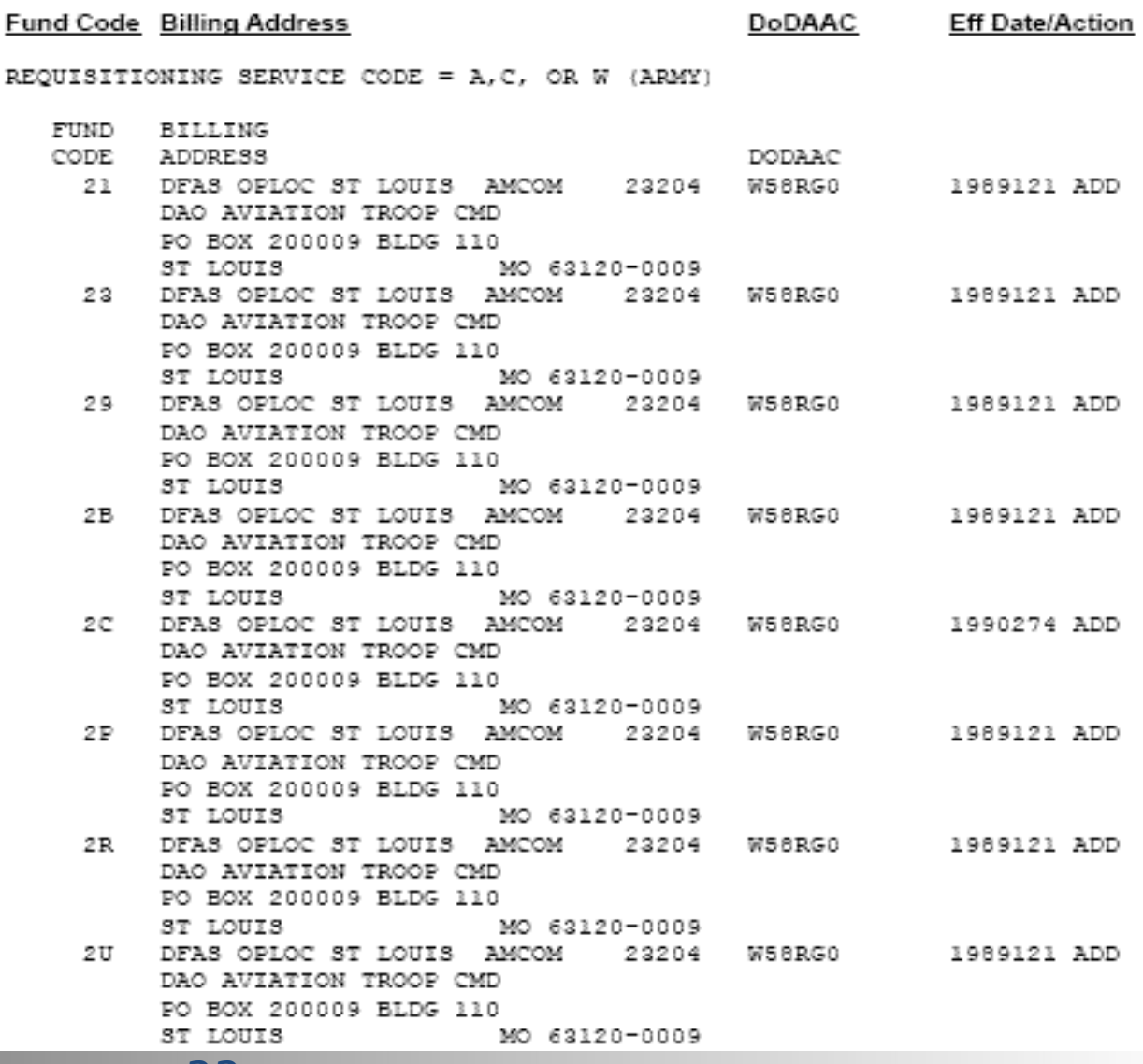

# DLMS Introductory Training **DLMS Introductory Training DLMS Intervention Corporation Corporation Corporation Corporation Corporation Corporation Corporation Corporation Corporation Corporation Corporation Corporation Corpo**

- **Fund Code Military Standard Billing System (MILSBILLS) Code Table procedures: DLM 4000.25, Volume 4, Finance, prescribes use of Fund Code in the interfund billing system**
- **POC Defense Logistics Management Standards Office: Bob Hammond 703-767-2117 Paul Macias 703-767-6984**
- **Access to the Fund Code Table is obtained by completing an online System Access Request (SAR), from the Transaction Services Web site: [https://www.transactionservices.dla.mil](https://www.transactionservices.dla.mil/)**
- **Fund code table link: [https://](https://www2.transactionservices.dla.mil/logreports/daasc_reports.asp) [www2.transactionservices.dla.mil/logreports/daasc\\_reports](https://www2.transactionservices.dla.mil/logreports/daasc_reports.asp) [.asp](https://www2.transactionservices.dla.mil/logreports/daasc_reports.asp)**
- **DLA Transaction Services Customer Support Desk**
	- **Customer Support:**
- Module 7 34 **Commercial: 937-656-3247, DSN: 986-3247** • **FAX: 937-656-3900 or DSN: 986-3900**

# **Logistics Metrics Analysis Reporting System (LMARS)**

## **What is LMARS?**

- **Logistics Metrics Analysis Reporting System**
- **LMARS measures logistic pipeline timeliness**
- **Measures the elapsed time for each of twelve measurable pipeline segments and the total supply chain pipeline time**
- **Based on the individual logistics transactions that begin and end each pipeline segment**

## DLMS Introductory Training **The PRC GOVERNS LMARS**

- **The Pipeline Measurement (PM) Process Review Committee (PRC) is established under the authority of the DoD Supply Chain Materiel Management Manual (DoDM 4140.01)**
- **The PM PRC develops and maintains the Logistics Metric Analysis Reporting System (LMARS) procedures**
- **Procedures are maintained in Defense Logistics Manual (DLM) 4000.25, Volume 6, Chapter 4**
- **The PM PRC ensures that LMARS is aligned with DoD's Supply Chain Metrics Group (SCMG) goals and efforts**
- Module **prepare reports** 37 • **Transaction Services implement the PM PRC LMARS procedures, host the database and**

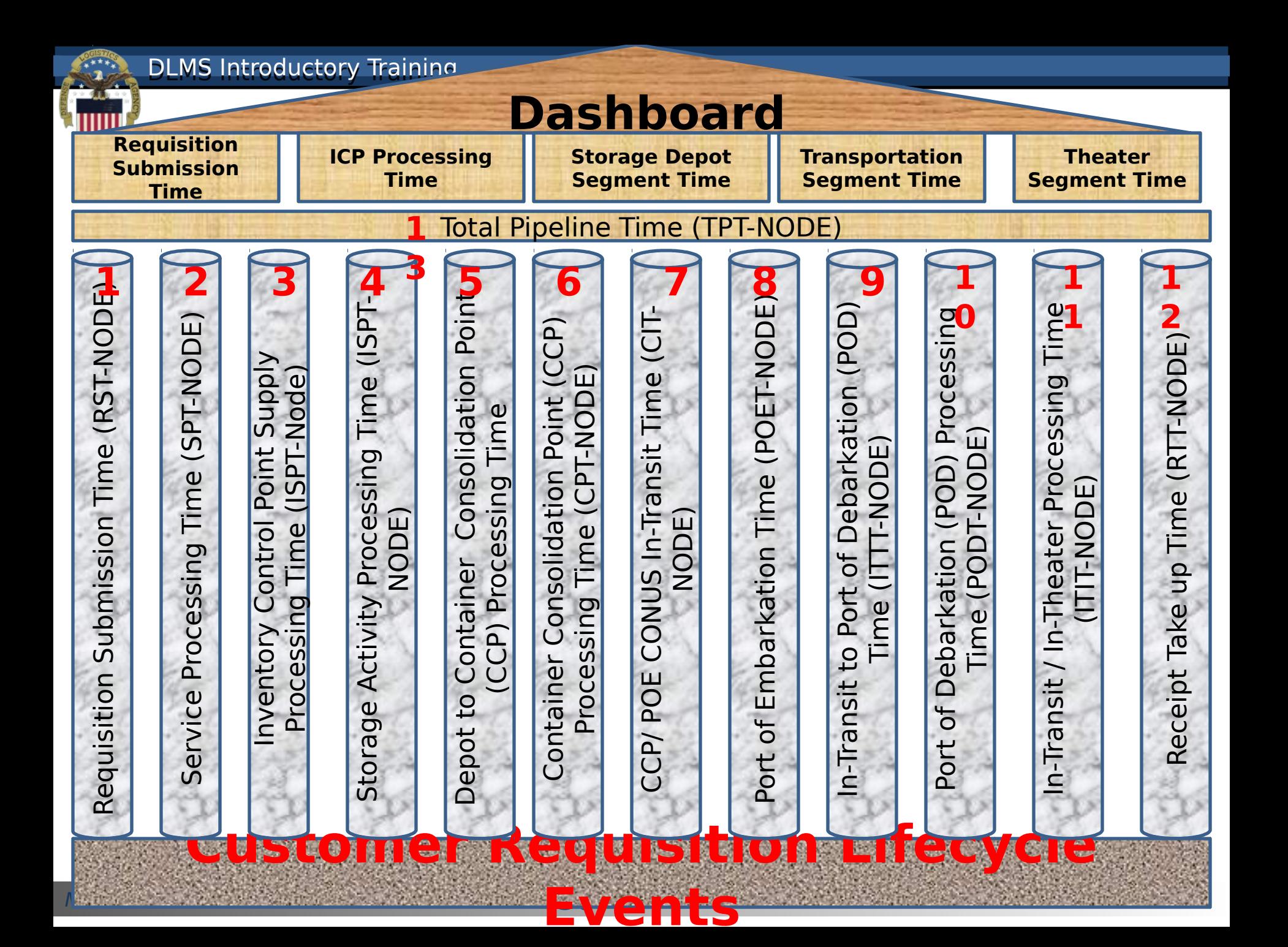

#### LMARS Composite – 1 of 3

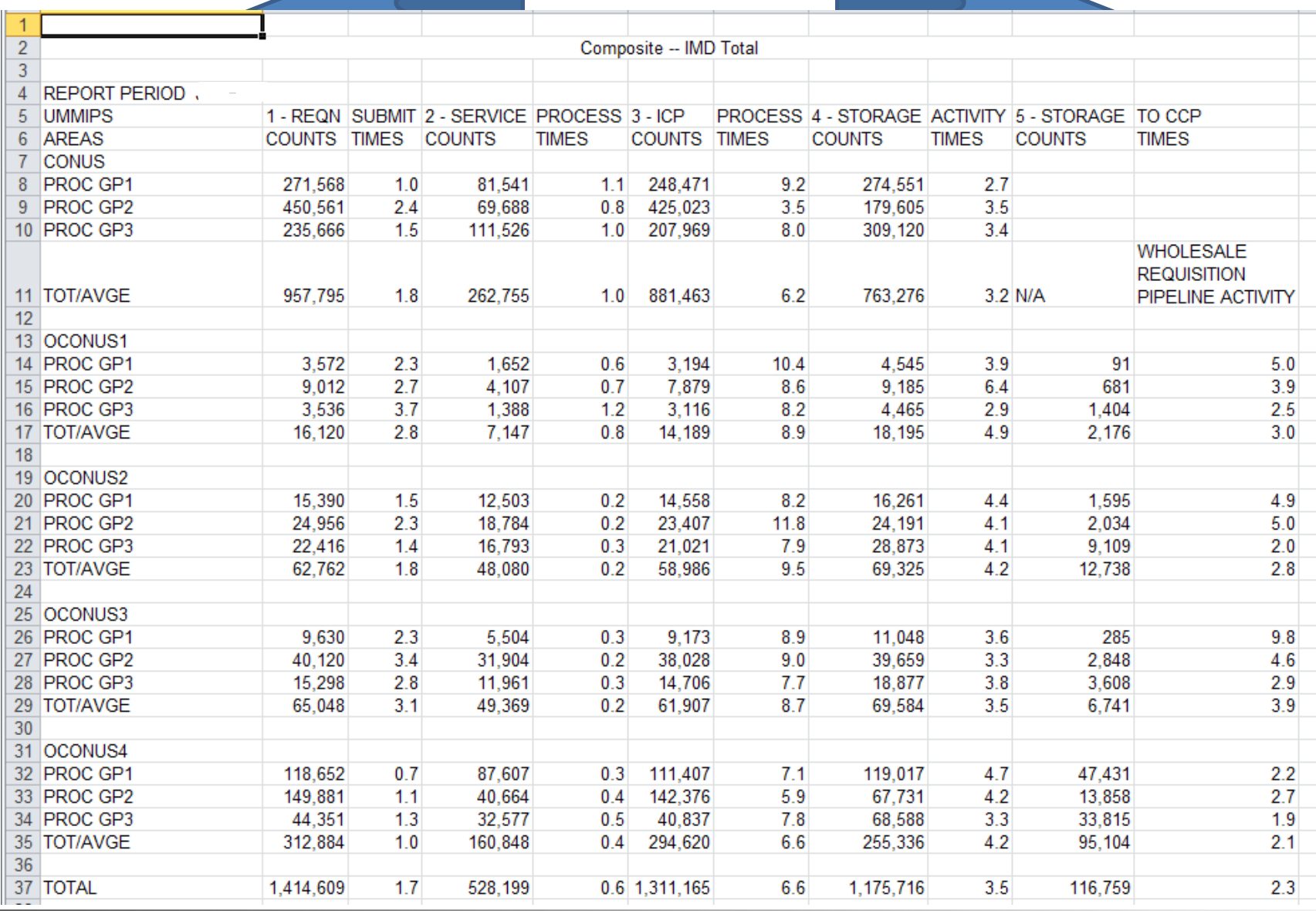

Module 7 39

MOUNTAIN CO

#### LMARS Composite – 2 of 3

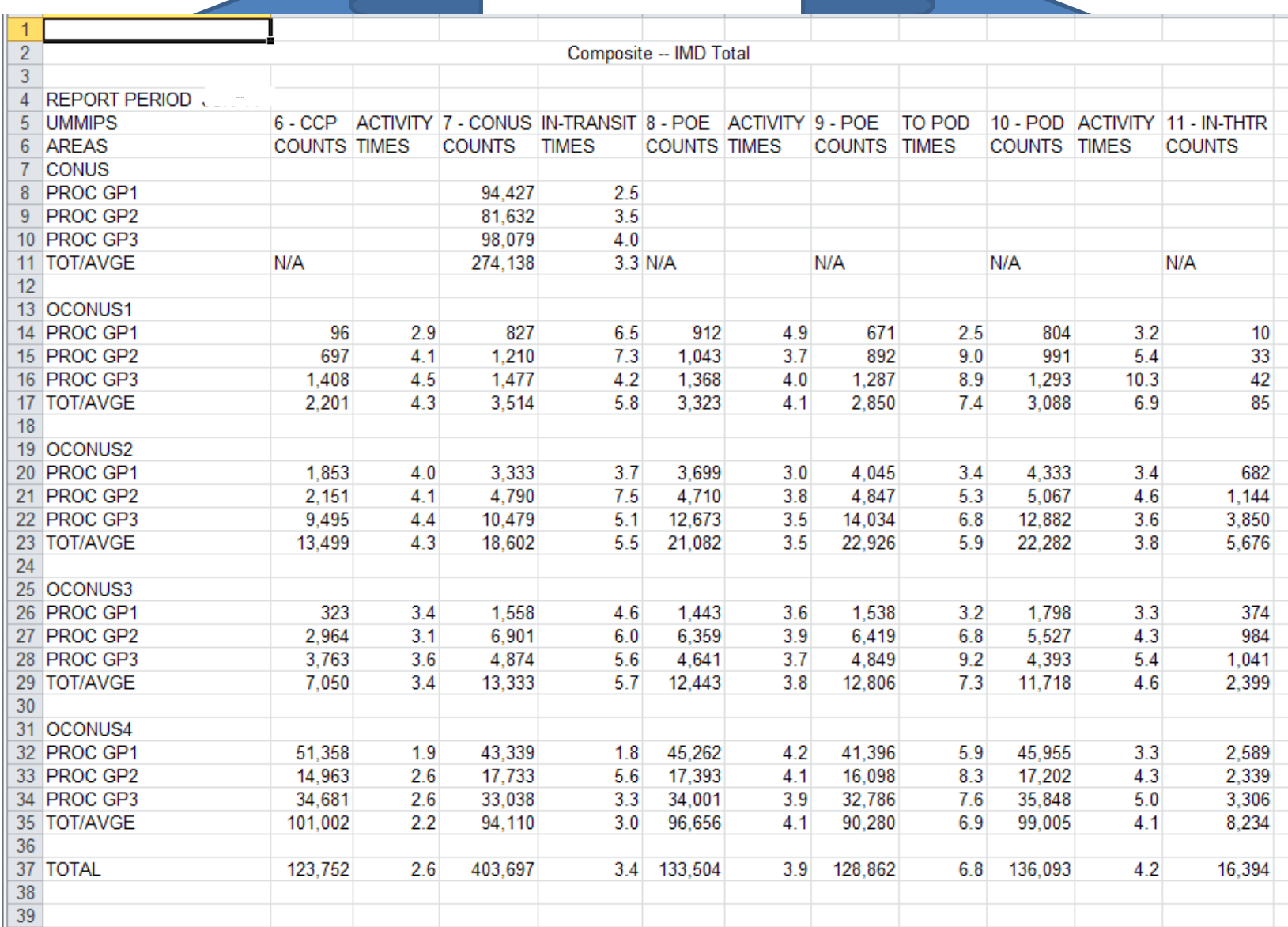

MOGIFT CO

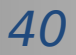

#### LMARS Composite – 3 of 3

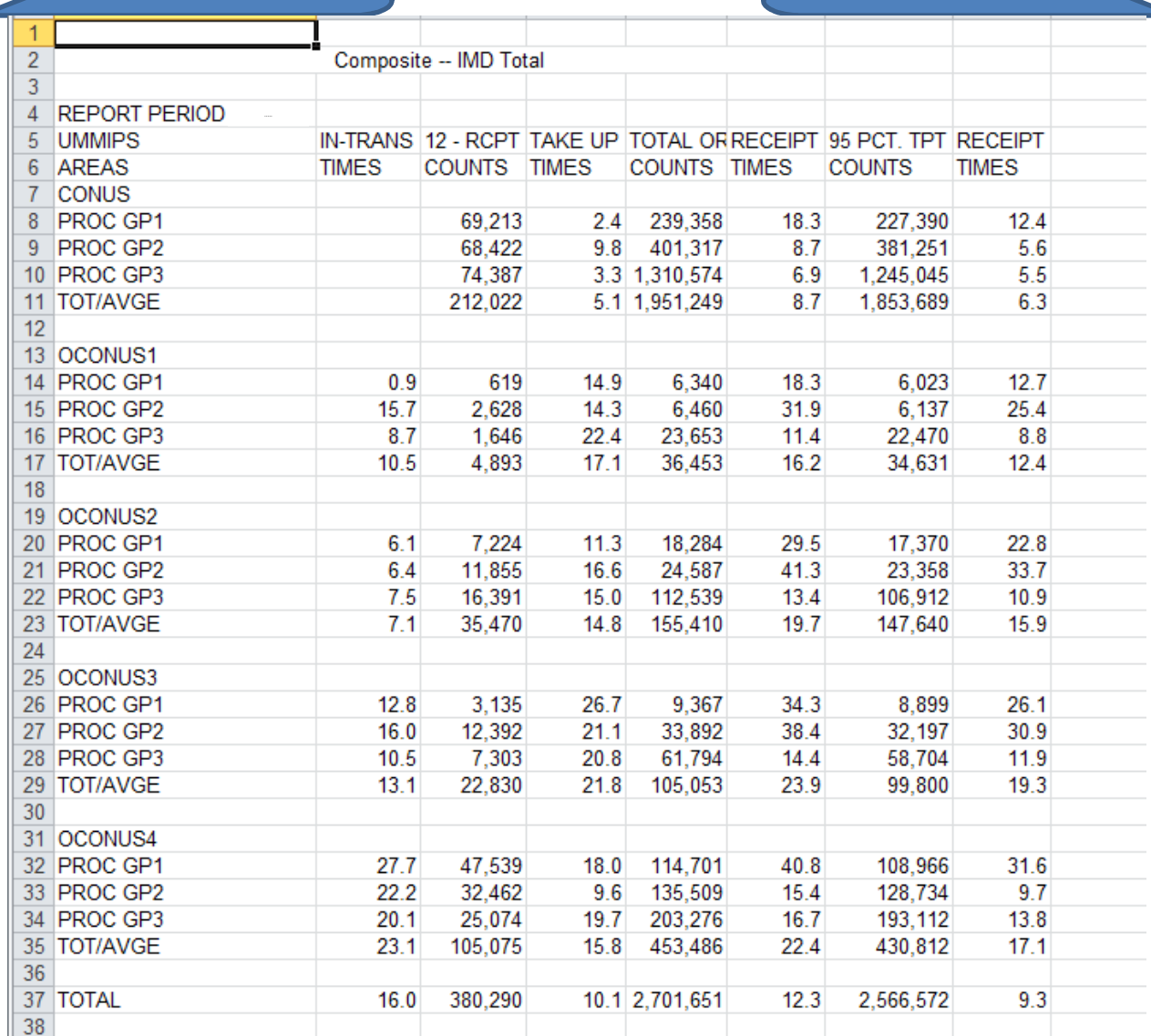

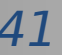

#### **Learn More About LMARS**

• **Pipeline Management Process Review Committee:**

**[http://](http://www2.dla.mil/j6/dlmso/Programs/Committees/pmprc/pmprc.asp)**

**[www.dla.mil/j6/dlmso/Programs/Committees/pmprc/pmprc](http://www2.dla.mil/j6/dlmso/Programs/Committees/pmprc/pmprc.asp) [.asp](http://www2.dla.mil/j6/dlmso/Programs/Committees/pmprc/pmprc.asp)**

- **LMARS Procedures**
	- **DLM 4000.25, Volume 6, Chapter 4**
	- •

**[http://www.dla.mil/j-6/dlmso/eLibrary/Manuals/dlm/dlm\\_pub](http://www.dla.mil/j-6/dlmso/eLibrary/Manuals/dlm/dlm_pubs.asp#v6) [s.asp#v6](http://www.dla.mil/j-6/dlmso/eLibrary/Manuals/dlm/dlm_pubs.asp#v6)**

- **Access to LMARS is obtained by completing an online System Access Request (SAR), from the Transaction Services Web site:**
	- **[https://www.transactionservices.dla.mil](https://www.transactionservices.dla.mil/)**

Module 7  $\sim$  42 • **Points of Contact:**

# **Materiel Receipt Acknowledgement (MRA) Reports**

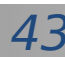

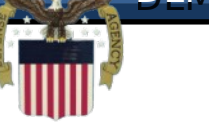

#### **What is an MRA?**

- **The Materiel Receipt Acknowledgement (MRA) closes the life-cycle of a requisition, providing positive accountability, and the ability to monitor supply system responsiveness**
- **The MRA (DLMS 527R) identifies the date and time that the customer received the materiel ordered**
- **The MRA procedures require that DoD Components monitor and evaluate their Component's MRA submission to ensure compliance with MRA requirements**
- **The monthly MRA reports provide the tool for the Components to monitor MRA reporting compliance**
- $\mathcal{M}$ <sup>Module</sup> 7 **444**  $\mathcal{M}$  44  $\mathcal{M}$ • **Business rules and report content are managed through the Supply Process Review Committee**

**DLMS Introductory Training** 

#### **DLMS Requisition Cycle**

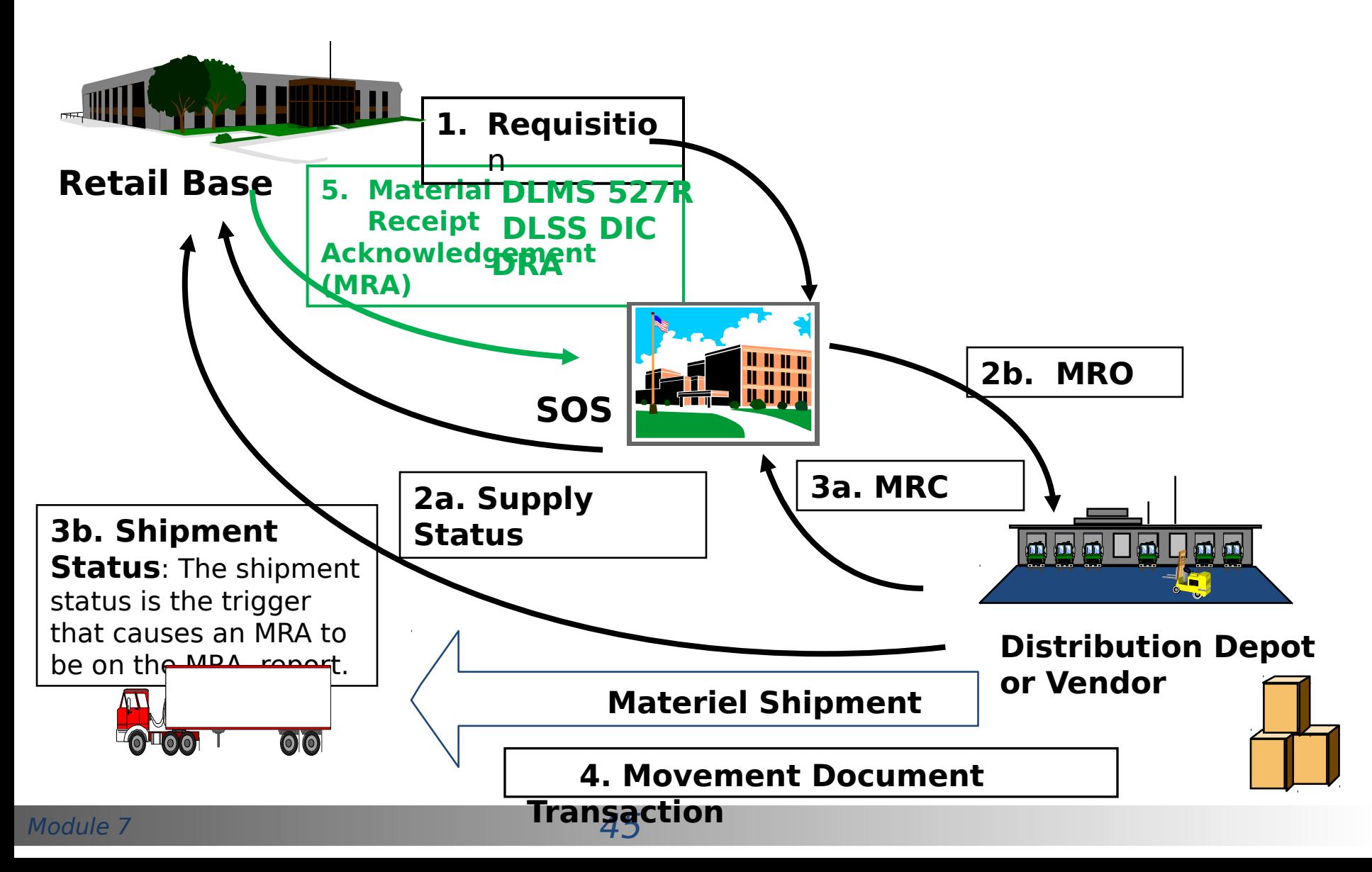

**DLMS Introductory Training** 

## **MRA Report Sample**

**MRA NOT RECEIVED** 

Report Month & Year

- The on-line MRA Management Information Report (also referred to as 'MRA Report') is a tool to facilitate this management evaluation
- The MRA report is available from the Transaction Services Web Site (Logistics Reports)

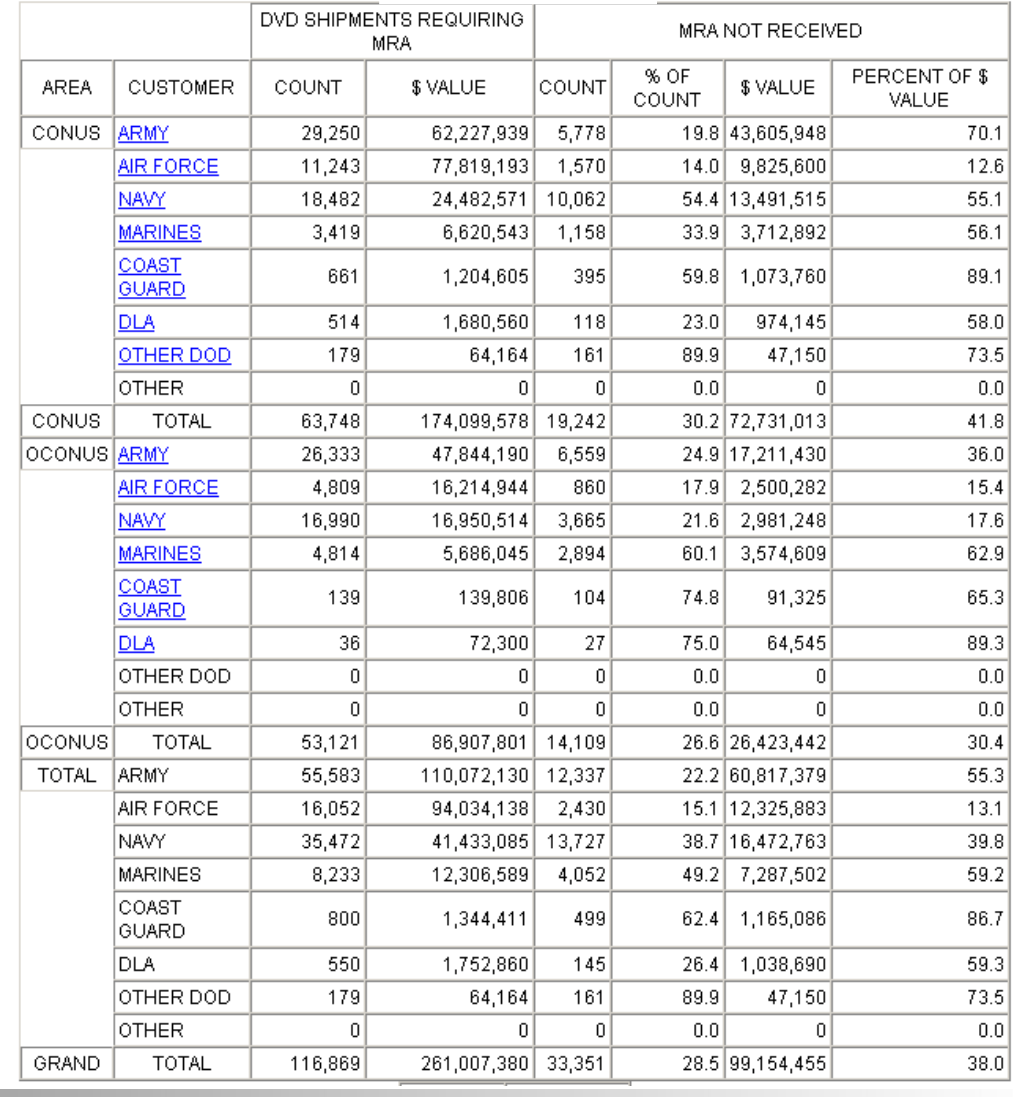

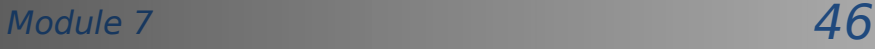

#### **How are MRA Reports Used?**

- **Each Supply Process Review Committee (PRC) representative is responsible for analysis of the report to identify potential deficiencies in their Service/Agency**
- **Supply PRC representatives are responsible for initiating corrective action within their Service/Agency to remedy delinquent and non-reporting activities** • **The MRA is critical to LMARS, because the MRA closes the logistics pipeline so that total pipeline time can be**

Module **measured** 47

•

#### **Learn More About MRA Reports**

- **MRA Procedures: DLM 4000.25-M, Volume 2, Chapter 10**
- **POC Defense Logistics Management Standards Office: Mary Jane Johnson 703-767-0677**
- **Access to MRA reports is obtained by completing an online System Access Request (SAR), from the Transaction Services Web site: [https://](https://www.transactionservices.dla.mil/) [www.transactionservices.dla.mil](https://www.transactionservices.dla.mil/)**
- **DLA Transaction Services Customer Support Desk**
- Module 7 48 • **Customer Support: Commercial: (937) 656-3247, DSN: 986-3247**
	- **FAX: (937) 656-3900 or DSN: 986-3900**

**DLMS Introductory Training** 

# **Project Code Table**

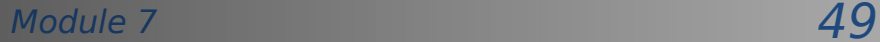

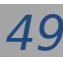

#### **Project Codes - What Are**

- **Project Codes are the eylaracter codes in some requisitions**
	- **Distinguish/categorize requisitions and related documentation and shipments**
	- **Some Project Codes Serve as tie breakers among requisitions having the same UMMIPS Priority Designator**
	- **Accumulation of intra-Service performance metrics**
	- **Cost data related to exercises, maneuvers and other distinct programs, projects, and operations**
- **Category D, 9-Series Project Codes are Assigned for Use by the Office of the Secretary of Defense and Joint Chiefs of Staff**
- **Category C, 3-Series Project Codes are Common US Project Codes**

Madule **Categories A & B are for Military Service usage (non-**

### DLMS Introductory Training **DLMS Introductory Training Codes**

- **Category D Project Code Table used for requisition edit during Transaction Services Defense Automatic Addressing System (DAAS) processing**
- **Project Code Procedures: A complete set of rules and procedures is contained in DLM 4000.25-1, Military Standard Requisitioning and Issue Procedures (MILSTRIP), Appendix 2.13, which is available at [http://www.dla.mil/j-6/dlmso/elibrary/manuals/dlm/dlm\\_p](http://www.dla.mil/j-6/dlmso/elibrary/manuals/dlm/dlm_pubs.asp) [ubs.asp#MILSTRIP](http://www.dla.mil/j-6/dlmso/elibrary/manuals/dlm/dlm_pubs.asp)**
- **The Project Code Listing with POC info for Categories D & C is CAC protected but available on the DLMS web site at the link above**
- Module **7 Ken Deans 703-767-2611/DSN 427-2611** • **POCs Defense Logistics Management Standards Office:** 
	- **[kenneth.deans@dla.mil](mailto:kenneth.deans@dla.mil)**

#### **Module 7 Quiz**

**Question 1: Which tool is used to identify DoD, Federal, Local Government Customers?**

- **a) DoDAAD**
- **b) WebSDR**
- **c) Project Code Table**

**Question 2: Which tool is used by customers to report problem with materiel received?**

- **d) DoDAAD**
- **e) UMMIPS**
- **f) WebSDR**

**Question 3: Which tool is used to identify Foreign Military Country Sales Customers?**

- **g) Fund Code Table**
- **h) MAPAD**
- **i) DoDAAD**

**Question 4: Which tool is used to measure Supply System support time performance?**

- **a) LMARS**
- **b) Project Code Table**
- **c) UMMIPS**

**Question 5: Which tool is used to determine a customers payment appropriation?**

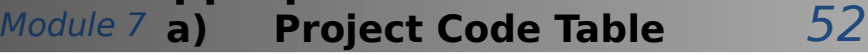

 **b) Fund Code Table**

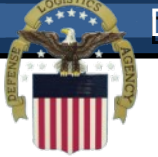

## **End of Module 7**

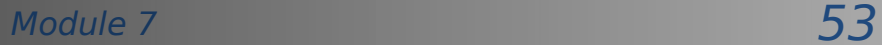

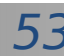